#### Natural Language Processing

SoSe 2017

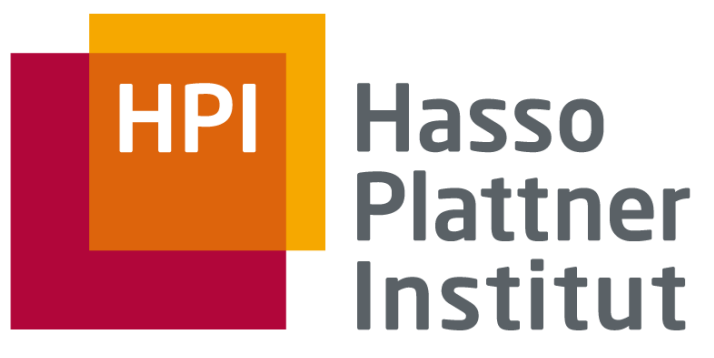

IT Systems Engineering | Universität Potsdam

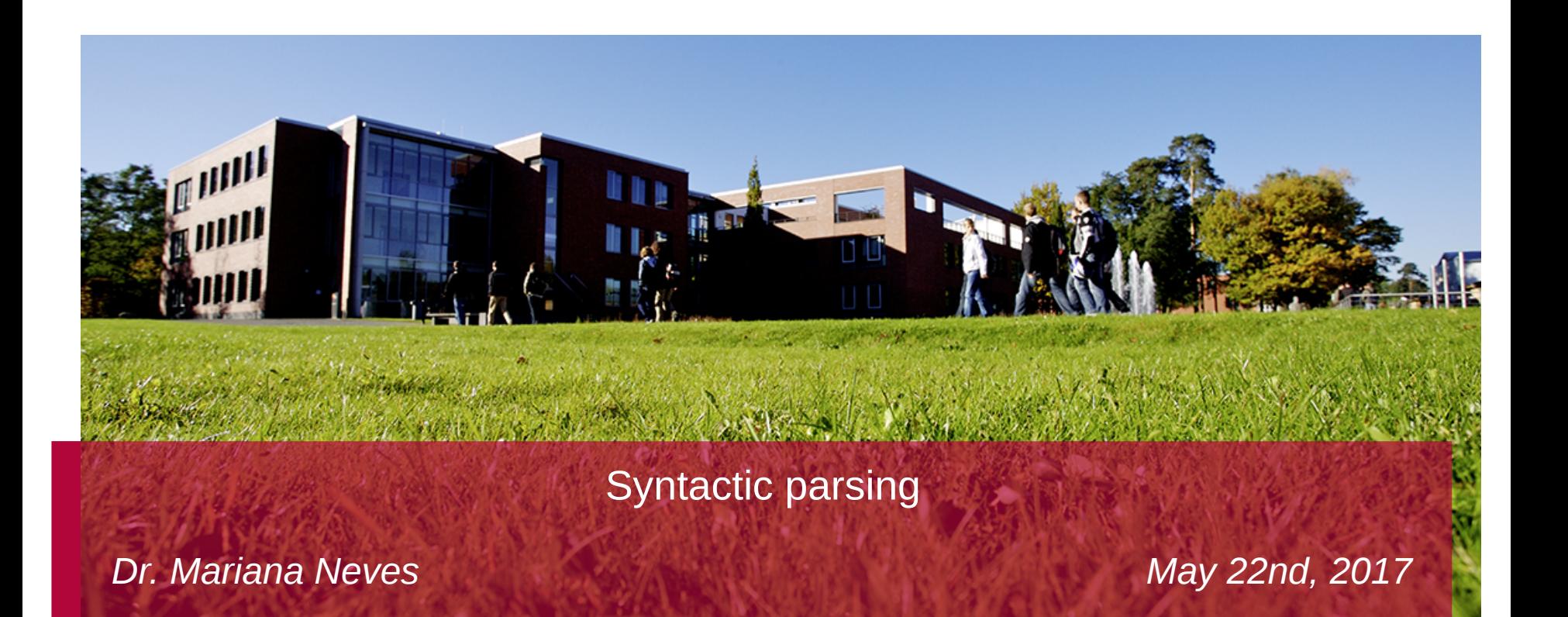

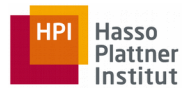

# Syntactic parsing

• Find structural relationships between words in a sentence

```
(R00T
  (S)(NP)(NP (NNP Steve) (NNP Paul) (NNP Jobs))
      (, )(NP)(NP (NN co-founder))
        (PP (IN of)(NP (NNP Apple) (NNP Inc))))
      (1, 1)(VP (VBD was)
      (VP (VBN born)
        (PP (IN in))(NP (NNP California))))
    (1, 1)
```
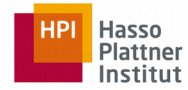

# Motivation: Grammar checking

• e.g., when failing to parse a sentence

```
(R00T
  (NP)(NP (NNP John))
    (NP (DT a) (JJ new) (NN book)))
```
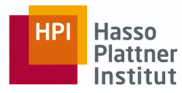

# Motivation: Speech recognition

• e.g., when failing to parse a sentence

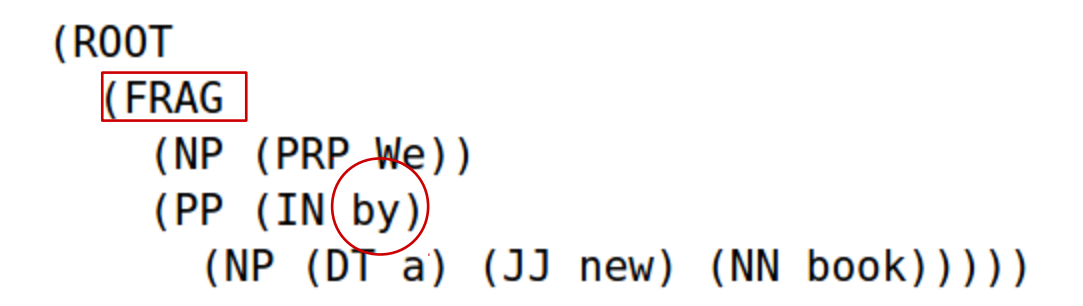

(

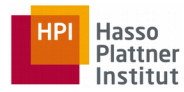

#### Motivation: Machine translation

• e.g., when failing to parse a sentence

#### Babel interaktiv: "Ich mag Brot\*"

Analyse für den Satz "Ich mag Brot\*"

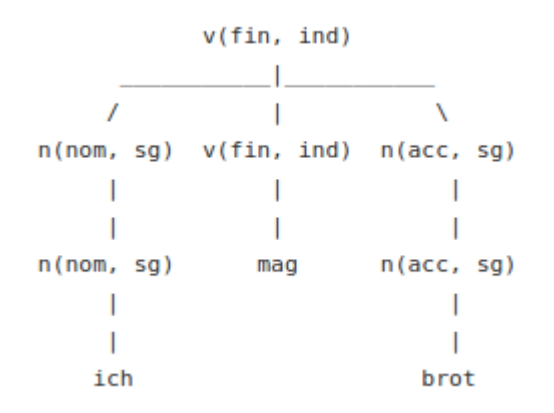

#### **Babel interaktiv: "Ich wie Brot\*"**

Analyse für den Satz "Ich wie Brot\*"

Keine Analyse gefunden! Warum?

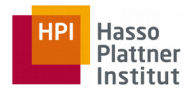

### Motivation: Relation extraction

• Support extraction of relations, e.g., using dependency trees

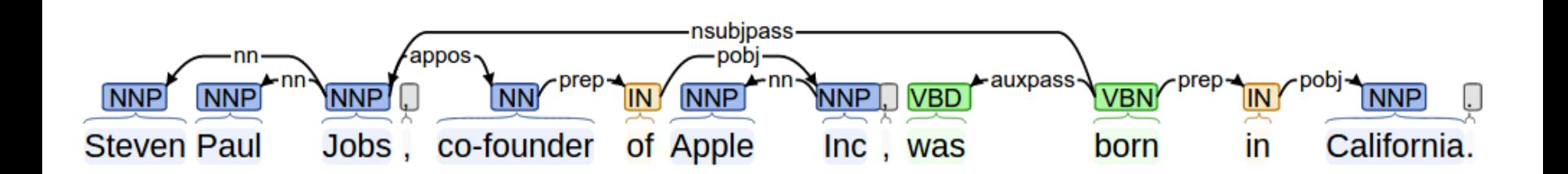

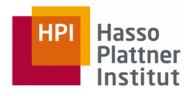

## Motivation: Question answering

• Support extraction of the question target and its details, e.g., using dependency trees

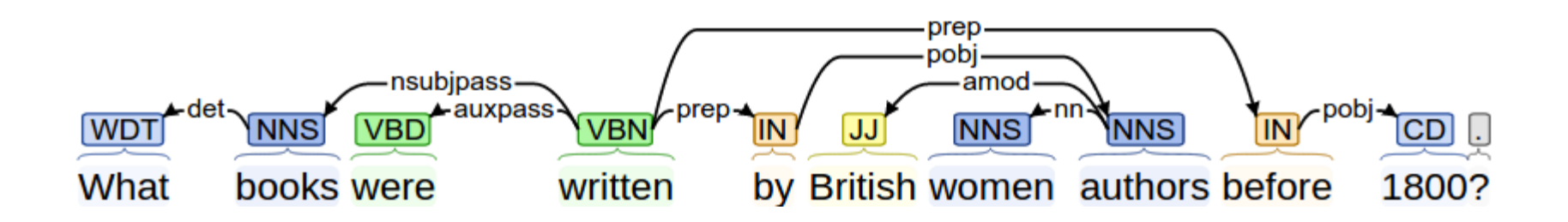

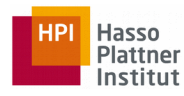

#### **Constituency**

- Parsing is based on constituency (phrase structure).
	- We organize words into nested constituents.
	- Constituents are groups of words that can act as single units.

```
(R00T
 (S
    (NP (PRP$ My) (NN dog))(ADVP (RB also))
    (VP (VBZ likes)
      <u>(S</u>
        (VP (VBG eating)
          (NP (NN sausage)))(1, 1)
```
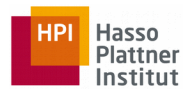

#### **Constituency**

The writer talked to the audience about his new book.

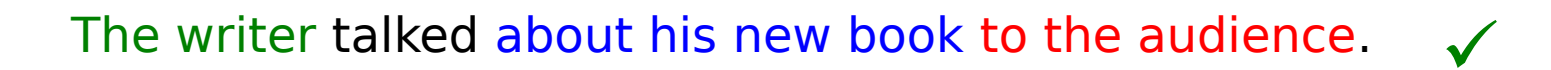

About his new book the writer talked to the audience.  $\sqrt{ }$ 

The writer talked about to the audience his new book. X

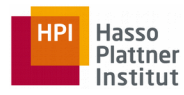

- Grammar "G" consists of
	- Terminals (T )
	- Non-terminals (N)
	- Start symbol (S)
	- Rules (R)

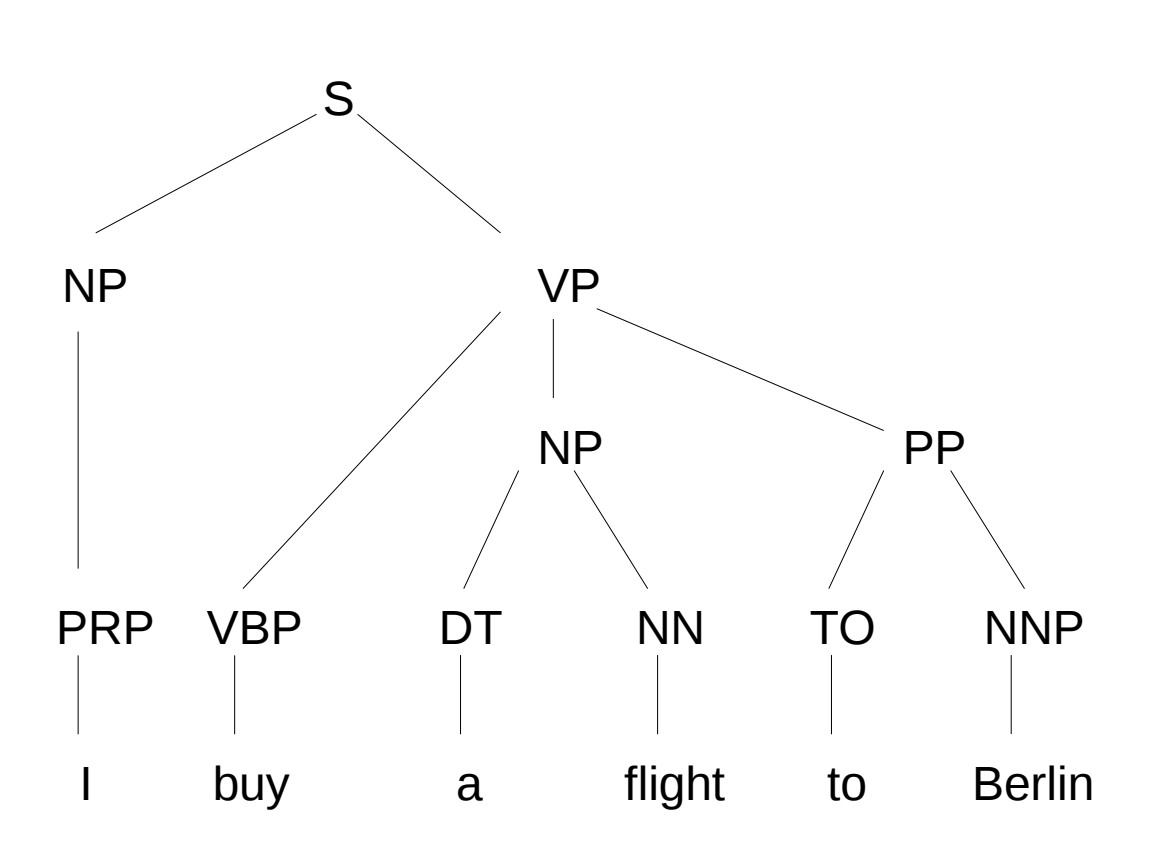

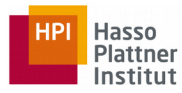

- Terminals
	- The set of words in the text

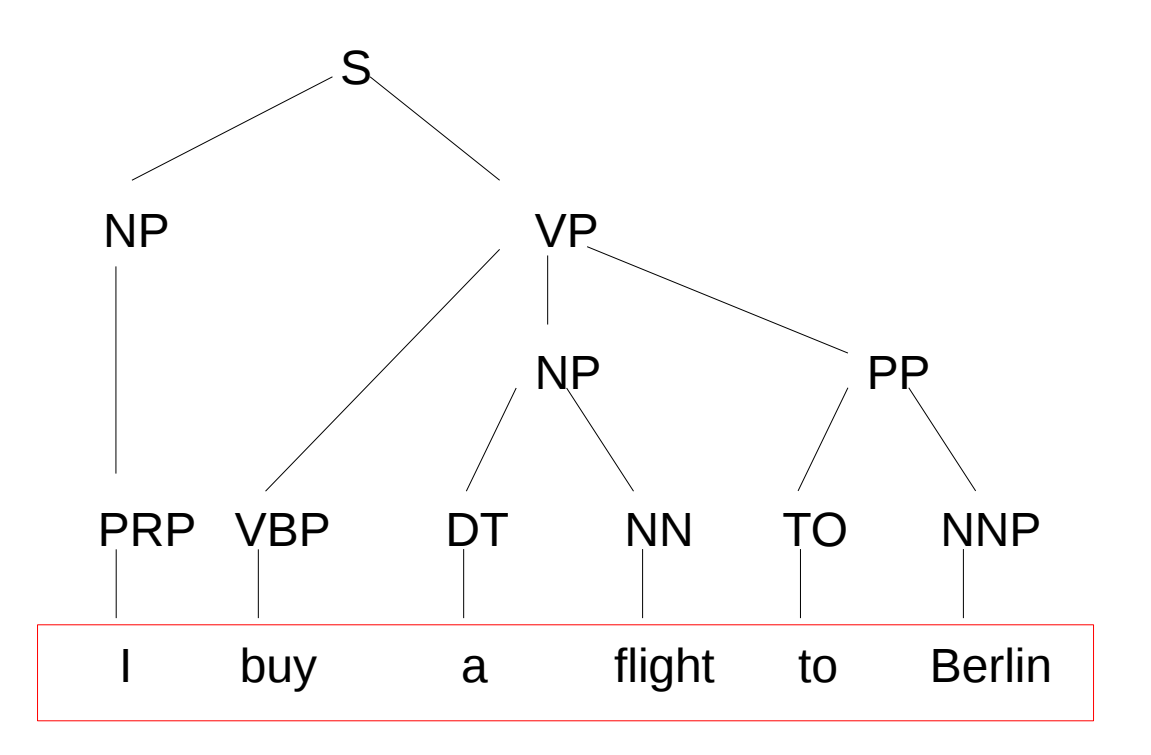

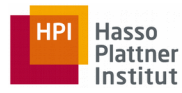

- Non-Terminals
	- The constituents in a language

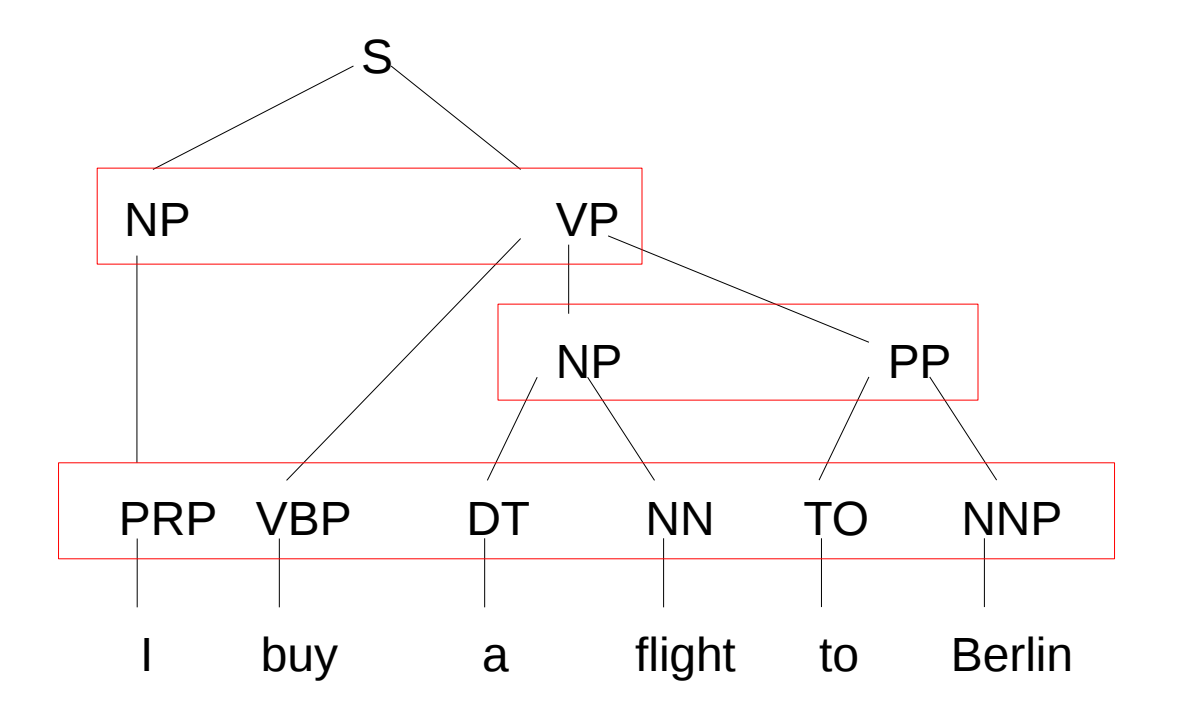

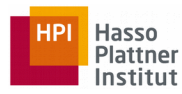

- Start symbol
	- The main constituent of the language

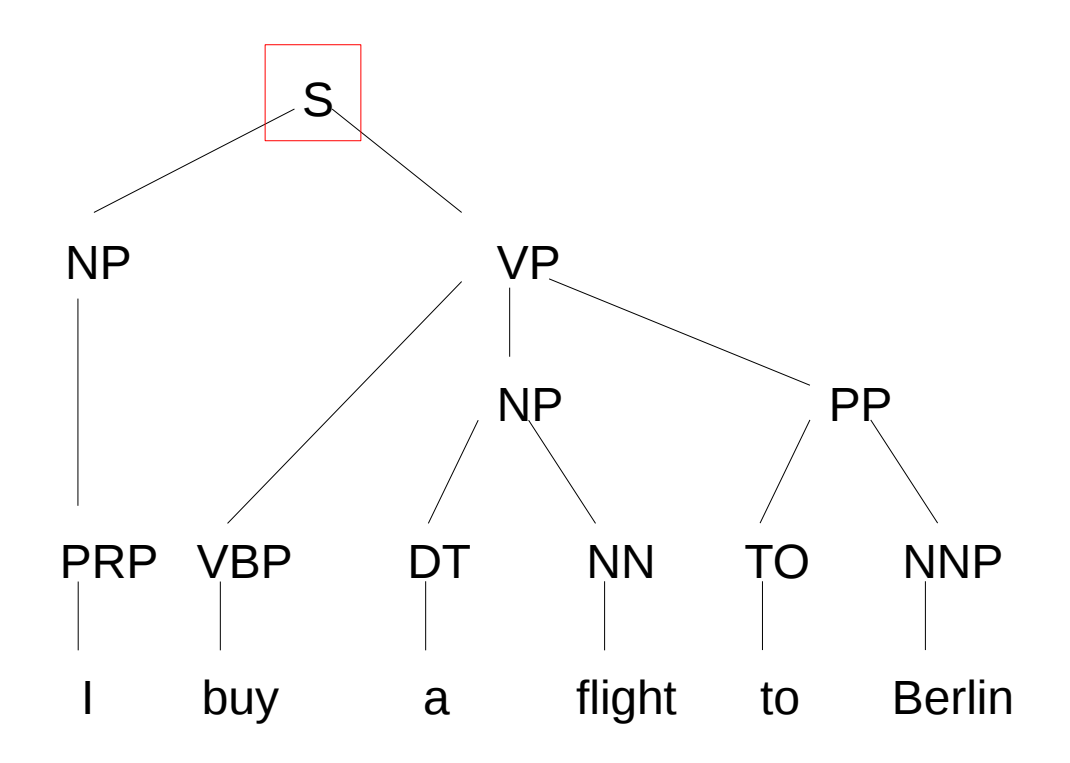

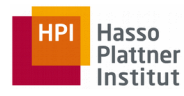

- Rules (or grammar)
	- Equations that consist of a single non-terminal on the left and any number of terminals and non-terminals on the right

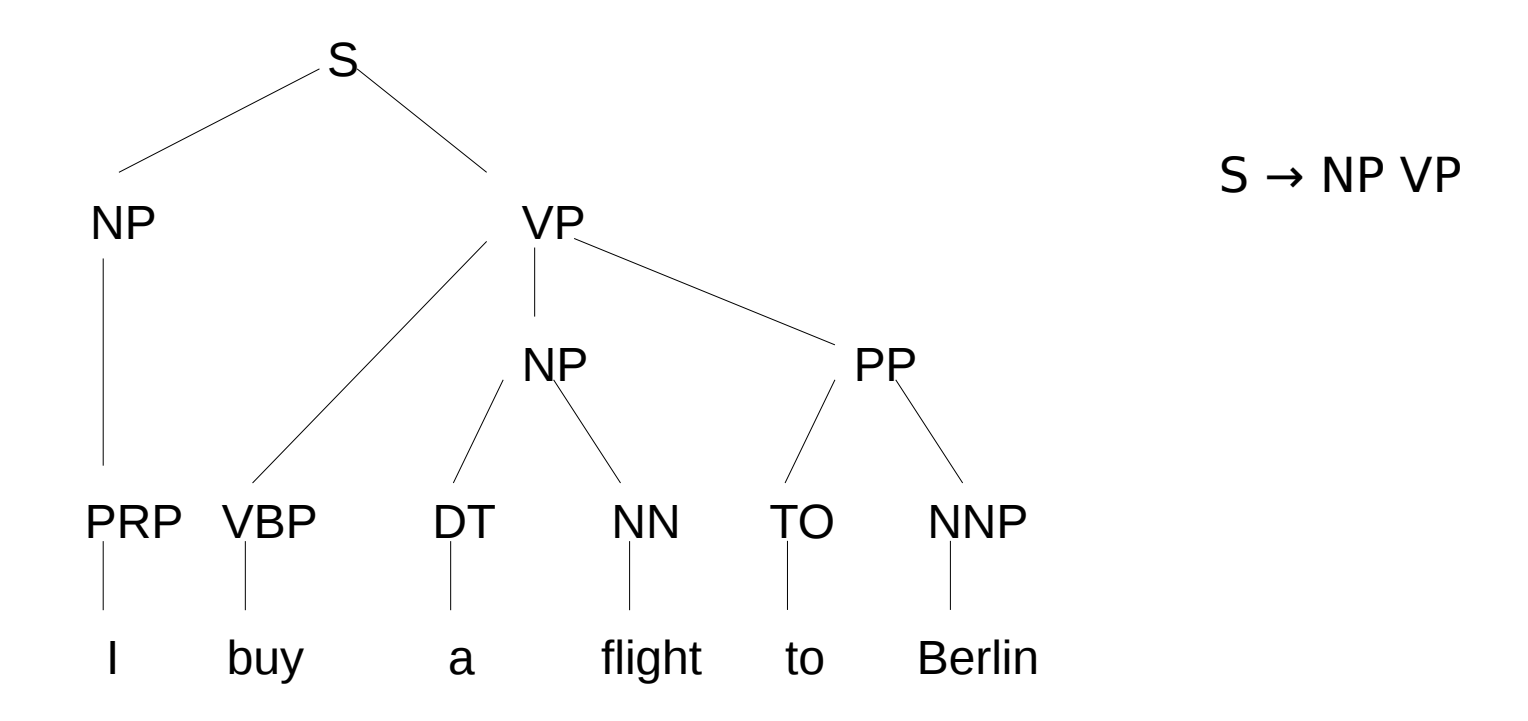

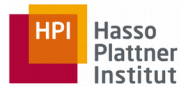

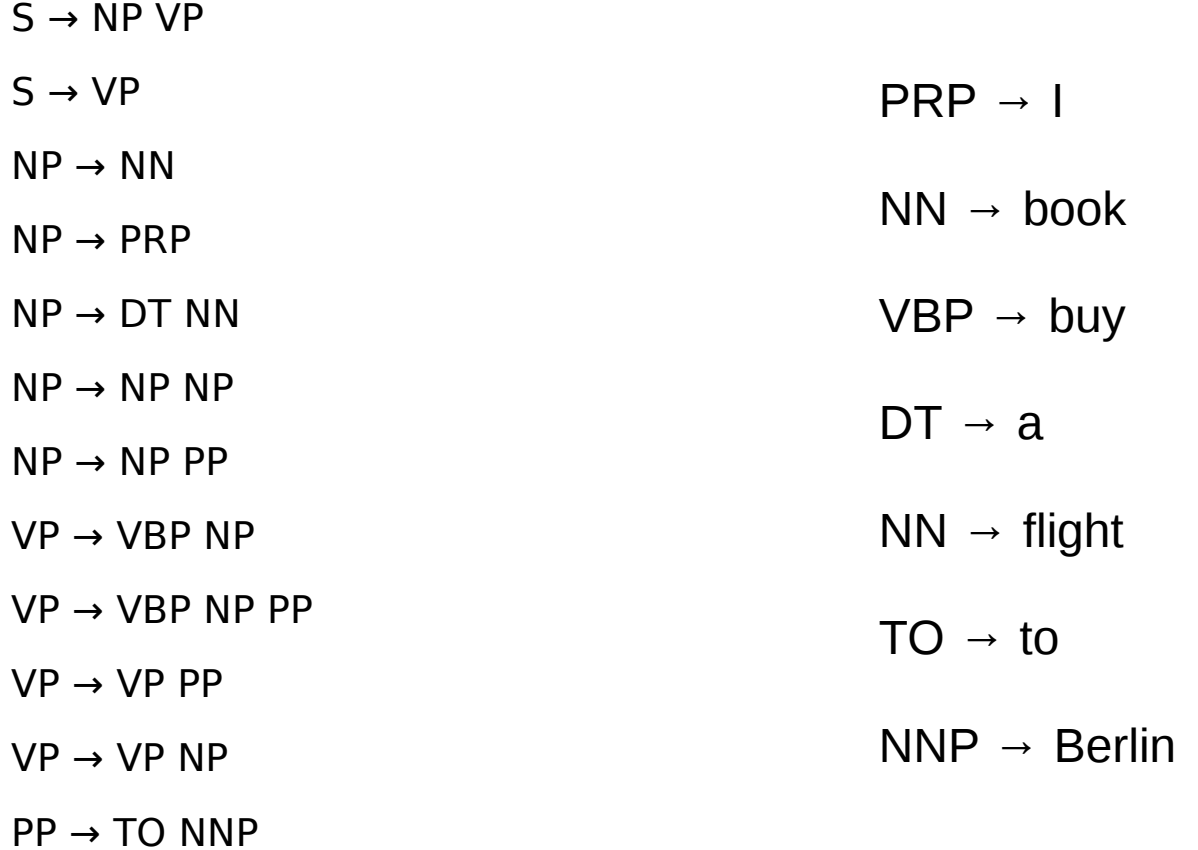

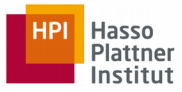

## CFG

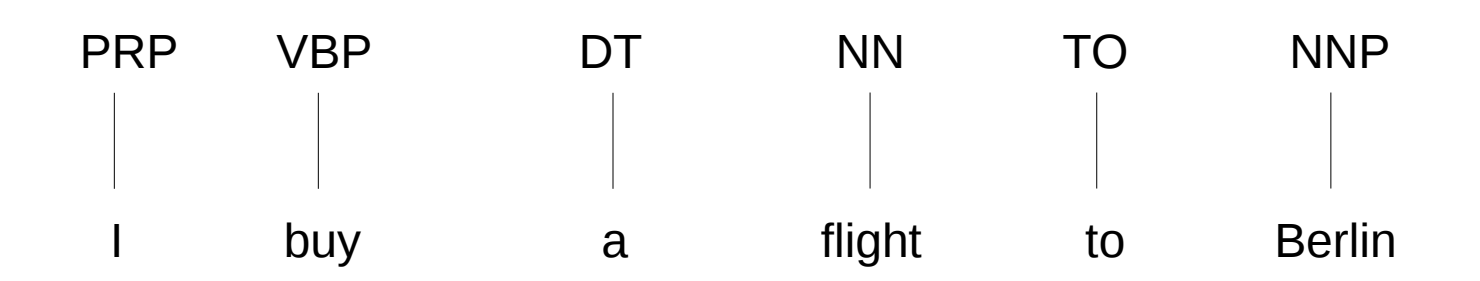

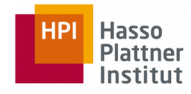

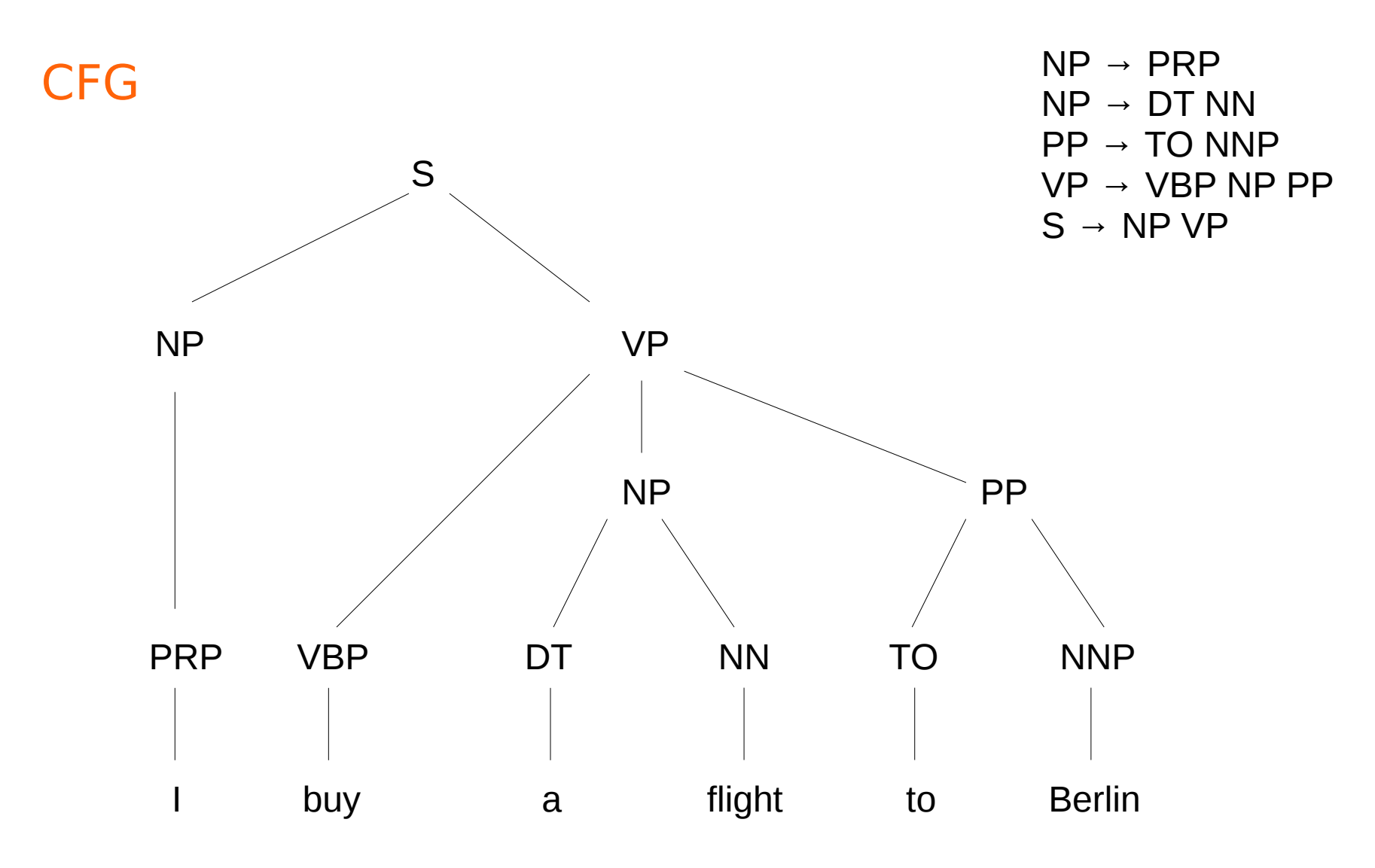

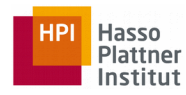

#### Dependency grammars

• No constituents, but typed dependencies

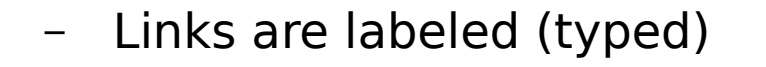

object of the preposition

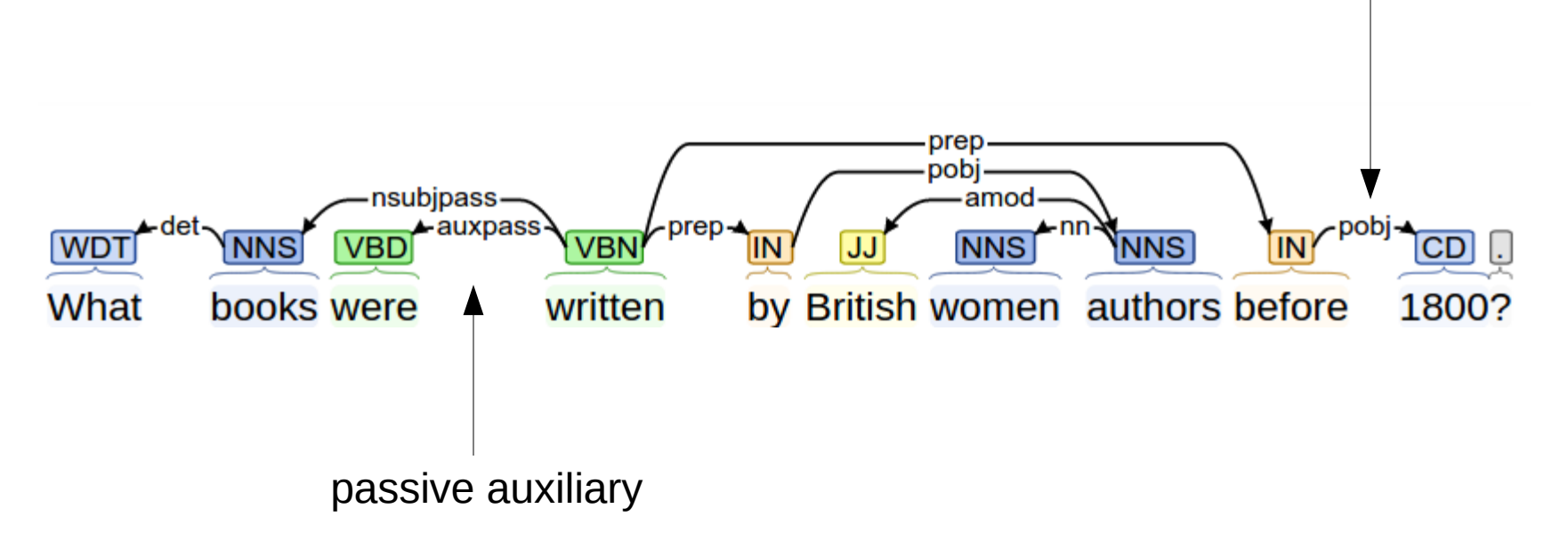

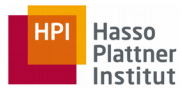

## Main Grammar Fragments

- Sentence
- Noun Phrase
	- Agreement
- Verb Phrase
	- Sub-categorization

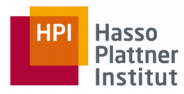

#### Grammar Fragments: Sentence

- Declaratives
	- A plane left. (S → NP VP)
- Imperatives
	- Leave! (S → VP)
- Yes-No Questions
	- Did the plane leave? (S → Aux NP VP)
- Wh Questions
	- Which airlines fly from Berlin to London? (S → Wh-NP VP)

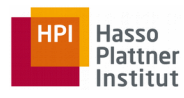

#### Grammar Fragments: Noun Phrases (NP)

- Each NP has a central critical noun called head
- The head of an NP can be expressed using
	- Pre-nominals: the words that can come before the head
	- Post-nominals: the words that can come after the head

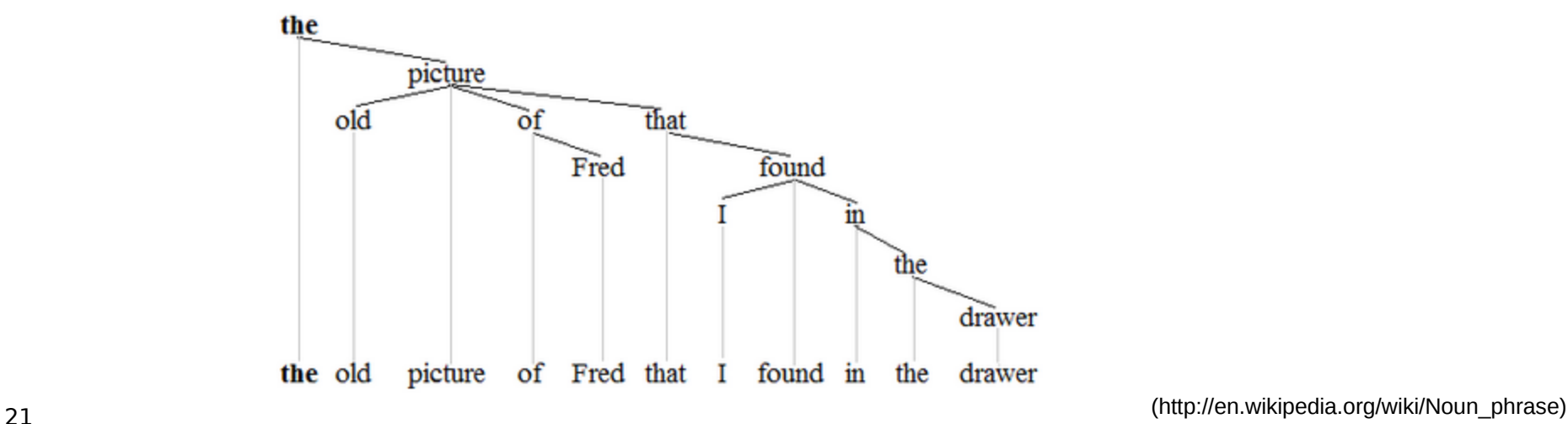

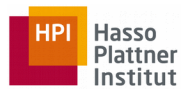

#### Grammar Fragments: NP

- Pre-nominals
	- Simple lexical items: the, this, a, an, ...
		- $\cdot$  a car
	- Simple possessives
		- John's car
	- Complex recursive possessives
		- John's sister's friend's car
	- Quantifiers, cardinals, ordinals...
		- $\cdot$  three cars
	- Adjectives
		- large cars

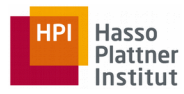

#### Grammar Fragments: NP

- Post-nominals
	- Prepositional phrases
		- I book a flight from Seattle
	- Non-finite clauses (-ing, -ed, infinitive)
		- There is a flight arriving before noon
		- I need to have dinner served
		- Which is the last flight to arrive in Boston?
	- Relative clauses
		- I want a flight that serves breakfast

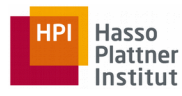

#### Agreement

- Having constraints that hold among various constituents
- Considering these constraints in a rule or set of rules
- Example: determiners and the head nouns in NPs have to agree in number
	- This flight
	- Those flights
	- This flights
	- Those flight

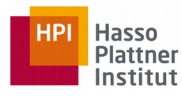

#### Agreement

- Grammars that do not consider constraints will over-generate
	- Accepting and assigning correct structures to grammatical examples (this flight)
	- But also accepting incorrect examples (these flight)

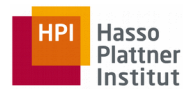

#### Agreement at sentence level

- Considering similar constraints at sentence level
- Example: subject and verb in sentences have to agree in number and person
	- John flies
	- We fly
	- John fly
	- We flies

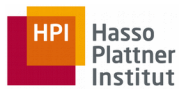

#### Agreement

- Possible CFG solution
	- $S_{sg}$  → NP<sub>sg</sub> VP<sub>sg</sub>
	- $S_{pl}$  → NP<sub>pl</sub> VP<sub>pl</sub>
	- $NP_{sq}$  → Det<sub>sg</sub>  $N_{sg}$
	- $NP_{pl}$  → Det<sub>pl</sub> N<sub>pl</sub>
	- $VP_{sq}$  →  $V_{sq}$  NP<sub>sq</sub>
	- $VP_{pl}$  →  $V_{pl}$  NP<sub>pl</sub>
	- ...
- Shortcoming:
	- Introducing too many rules in the system

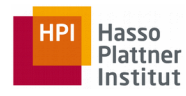

#### Grammar Fragments: VP

- VPs consist of a head verb along with zero or more constituents called arguments
	- VP → V (disappear)
	- VP → V NP (prefer a morning flight)
	- $VP$  → V PP (fly on Thursday)
	- VP → V NP PP (leave Boston in the morning)
	- VP → V NP NP (give me the flight number)
- Arguments
	- Obligatory: complement
	- Optional: adjunct

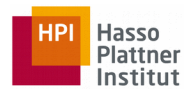

#### Grammar Fragments: VP

- Solution (Sub-categorization):
	- Sub-categorizing the verbs according to the sets of VP rules that they can participate in
	- Modern grammars have more than 100 subcategories

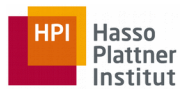

#### Sub-categorization

- Example:
	- sneeze: John sneezed
	- find: Please find [a flight to  $NY]_{NP}$
	- give: Give  $[mel_{NP}$  [a cheaper fair]<sub>NP</sub>
	- help: Can you help  $[me]_{NP}$  [with a flight]<sub>PP</sub>
	- prefer: I prefer [to leave earlier]<sub>TO-VP</sub>
	- tell: I was told [United has a flight] $_{\rm S}$
	- John sneezed the book
	- I prefer United has a flight
	- Give with a flight

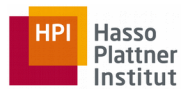

#### Parsing

• Given a sentence and a grammar, return a proper parse tree.

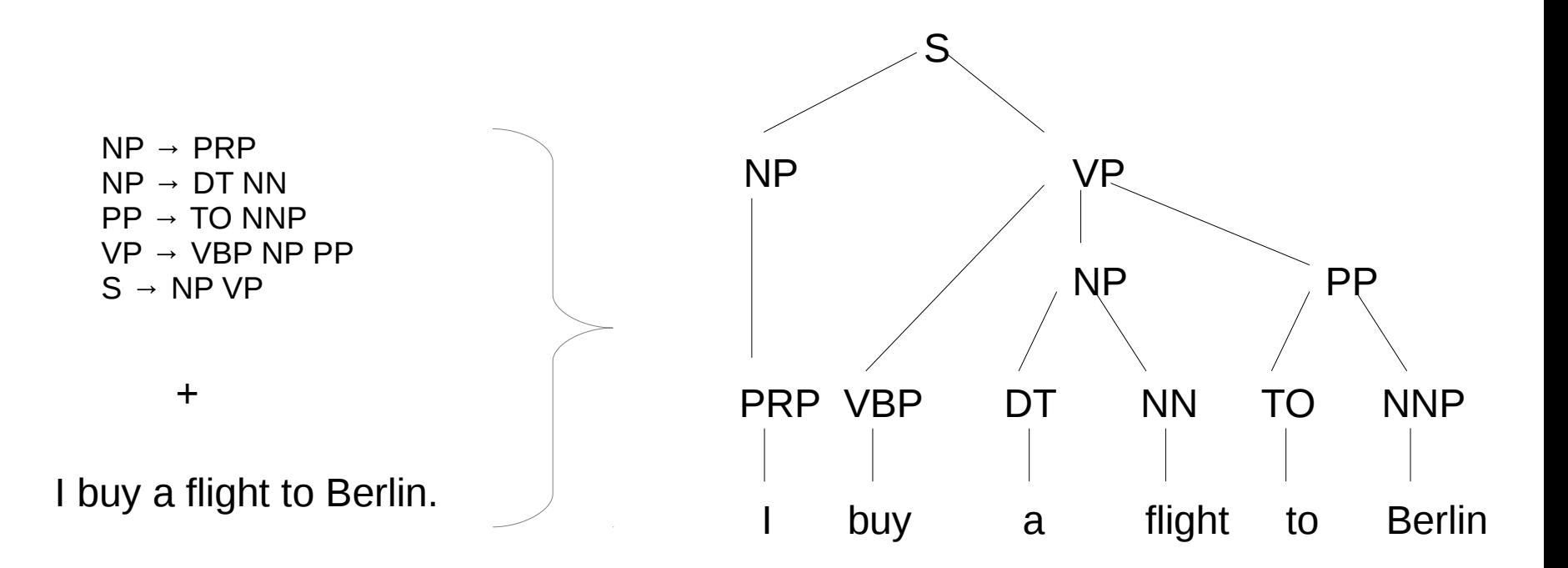

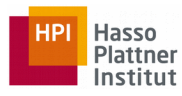

### Parsing

• We should cover all and only the elements of the input string.

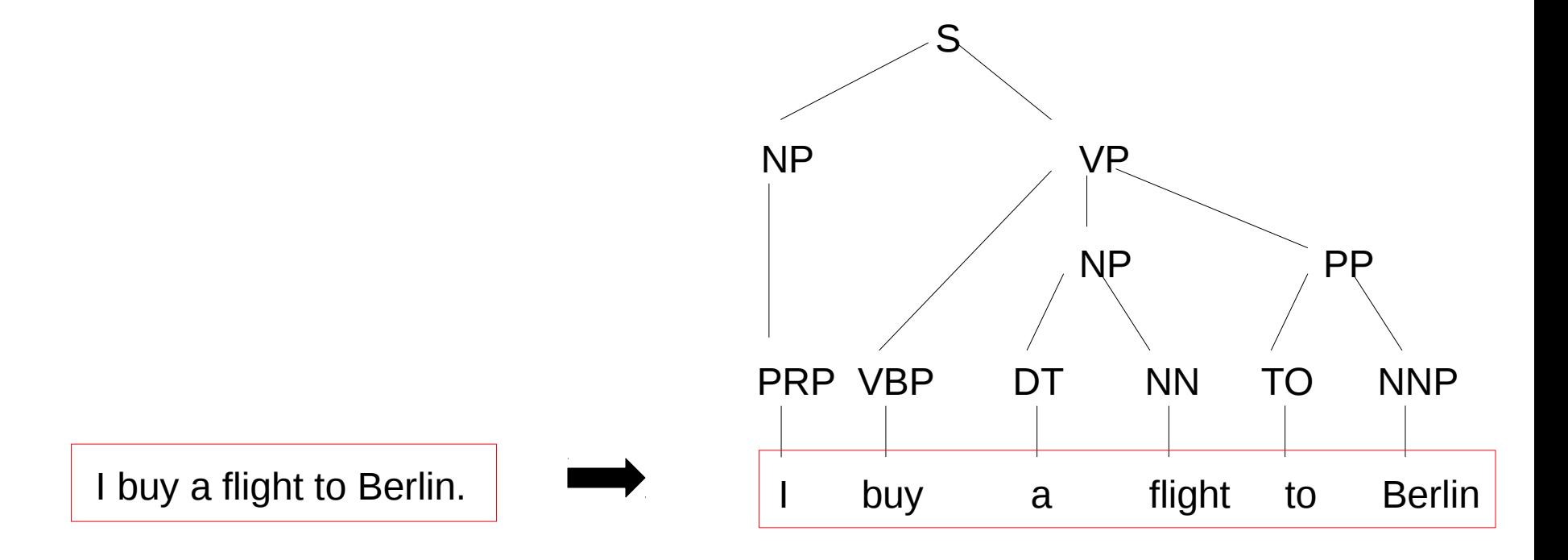

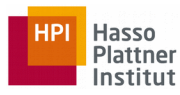

## Parsing

• We should reach the start symbol at the top of the string.

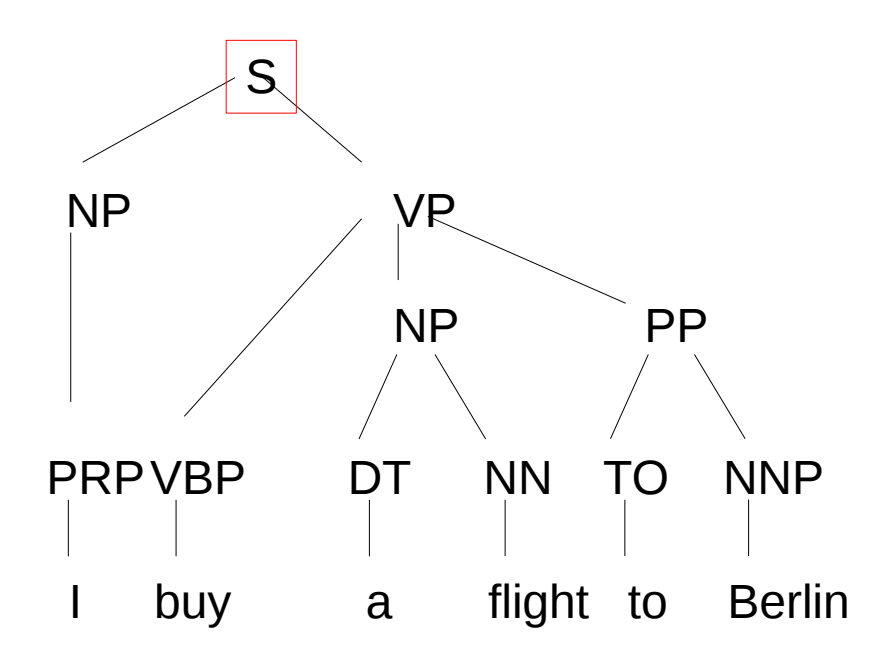

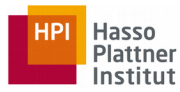

## Parsing Algorithms

- Top-Down
- Bottom-up

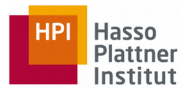

## Parsing Algorithms

- Top-Down
	- Start with the rules that contains the S
	- Work on the way down to the words

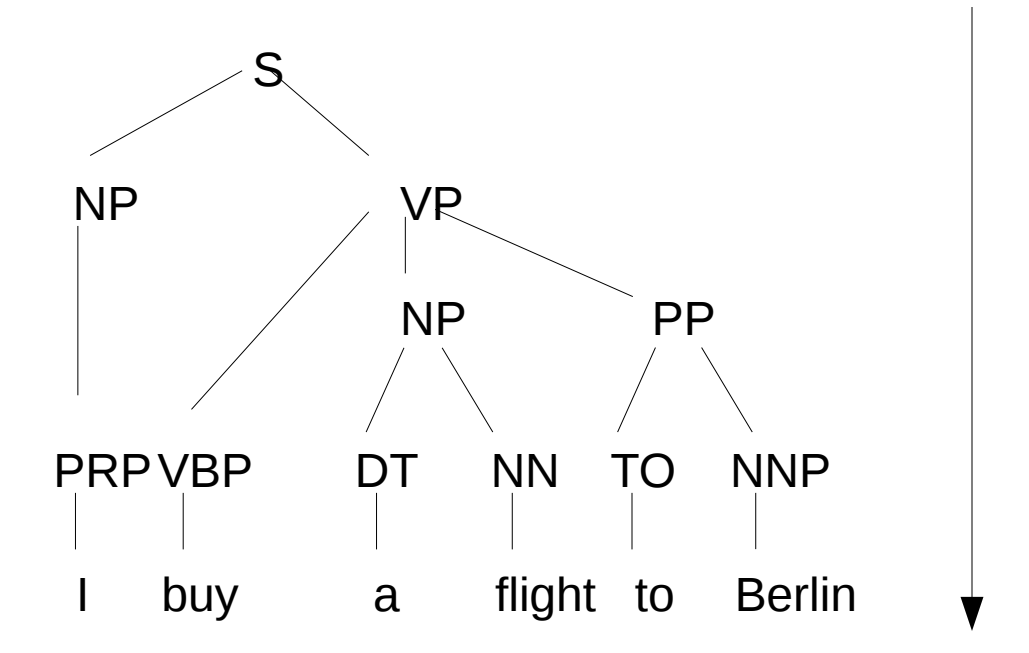

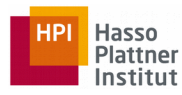

## Parsing Algorithms

- Bottom-Up
	- Start with trees that link up with the words
	- Work on the way up to larger and larger trees

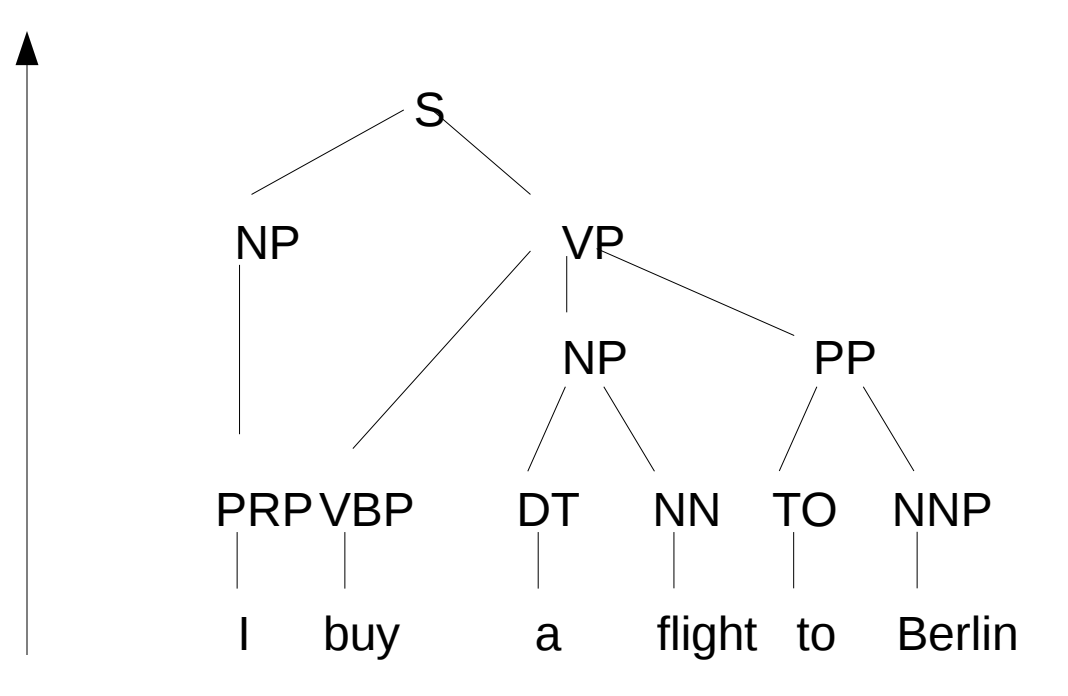

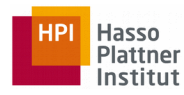

#### Top-Down vs. Bottom-Up

- Top-Down
	- Only searches for trees that can be answers (i.e. S's)
	- But also suggests trees that are not consistent with any of the words
- Bottom-Up
	- Only forms trees consistent with the words
	- But suggests trees that make no sense globally

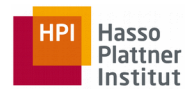

#### Top-Down vs. Bottom-Up

- $\bullet$ In both cases, keep track of the search space and make choices
	- Backtracking
		- We make a choice, if it works out, great!
		- If not, then back up and make a different choice (duplicated work)
	- Dynamic programming
		- Avoid repeated work
		- Solve exponential problems in polynomial time
		- Store ambiguous structures efficiently

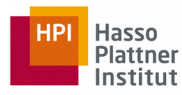

## Dynamic Programming Methods

- CKY (Cocke-Kasami-Younger): bottom-up
- Early: top-down

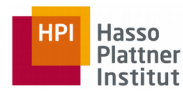

## Chomsky Normal Form (CNF)

- Each grammar can be represented by a set of binary rules
	- $A \rightarrow B C$
	- $A \rightarrow W$
- A, B, C are non-terminals; w is a terminal

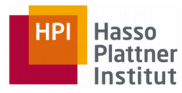

#### Chomsky Normal Form

• Conversion to CNF:

 $A \rightarrow B \ C D$  $X \rightarrow B C$  $A \rightarrow X D$ 

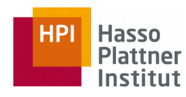

# Cocke–Younger–Kasami (CKY) Parsing

#### $A \rightarrow B C$

- If there is an A somewhere in the input, then there must be a B followed by a C in the input
- If the A spans from i to j in the input, then there must be a  $k$ such that  $i < k < j$ 
	- B spans from i to k
	- C spans from  $k$  to  $j$

I buy a flight to Berlin 0 1 2 3 4 5 6 i k j

# CKY Parsing

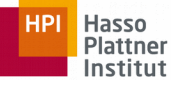

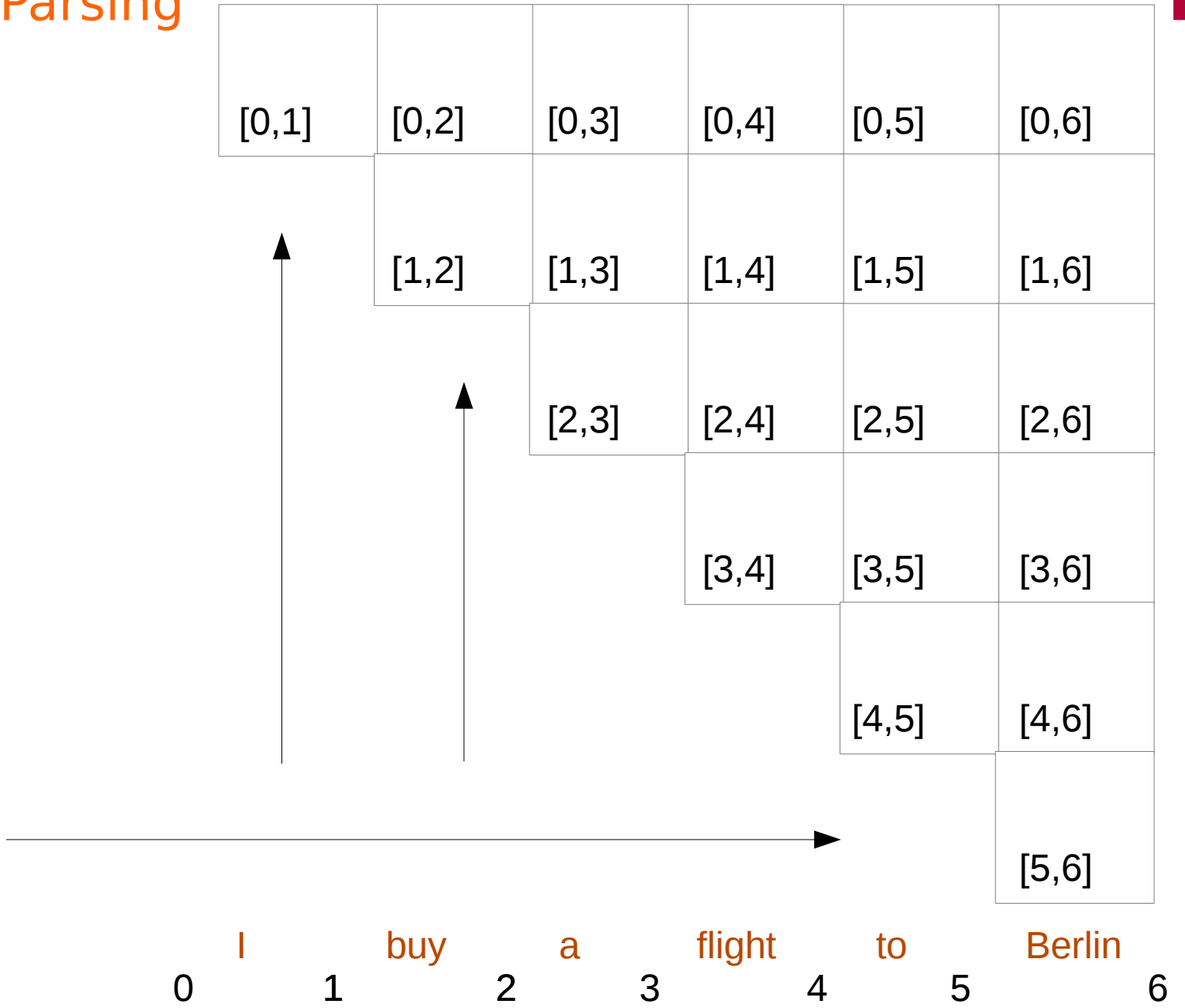

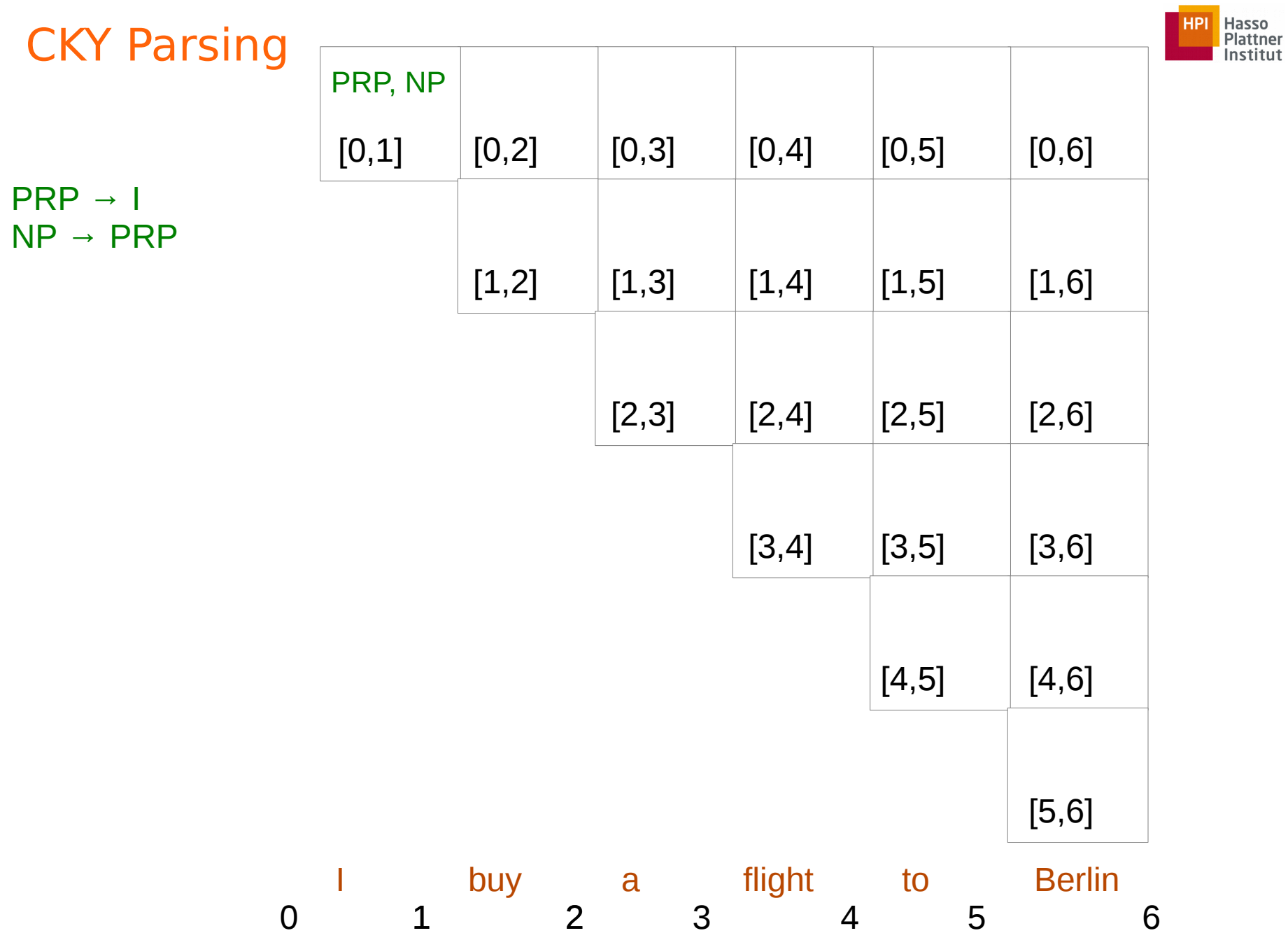

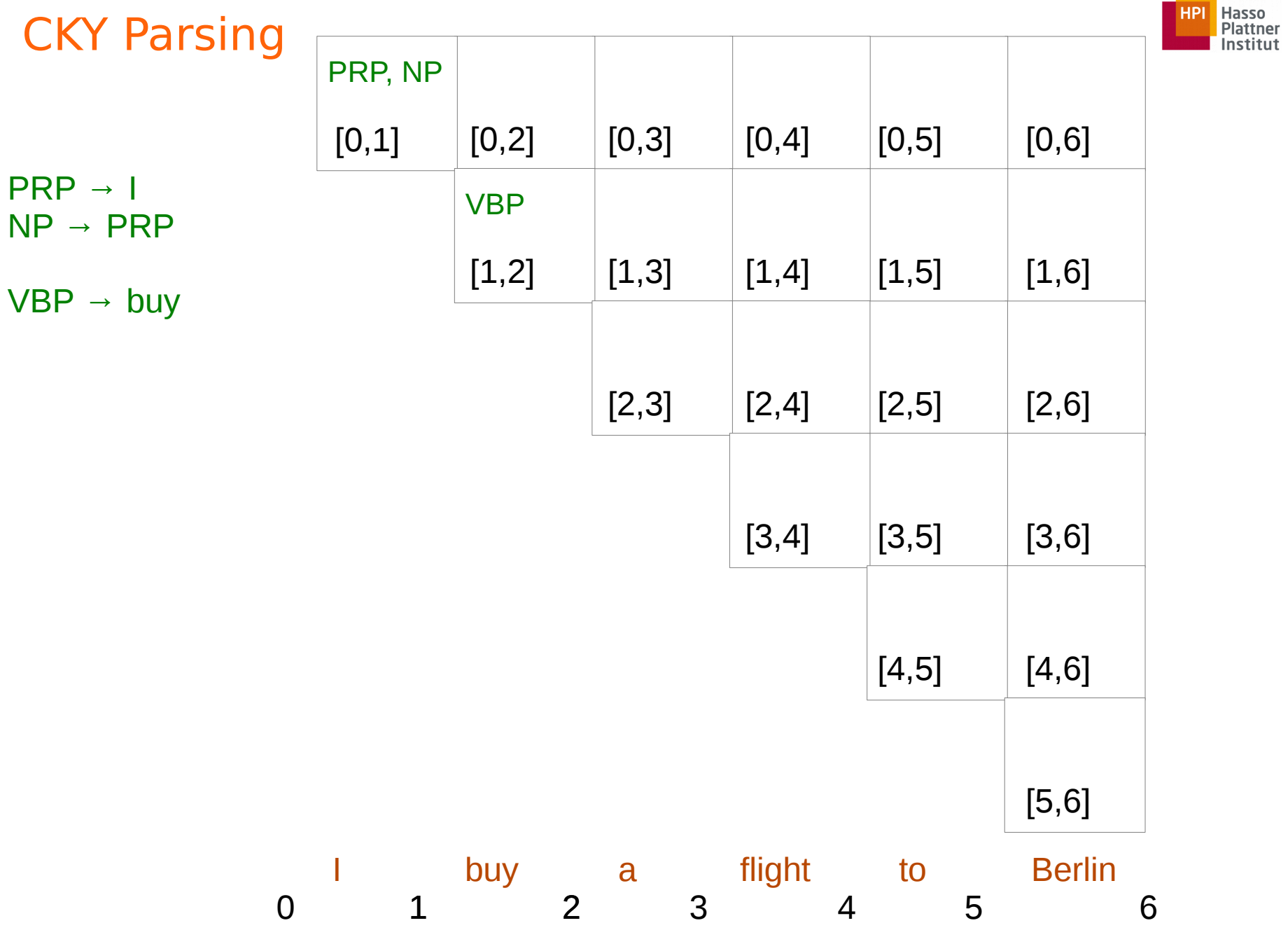

**Contract Contract** 

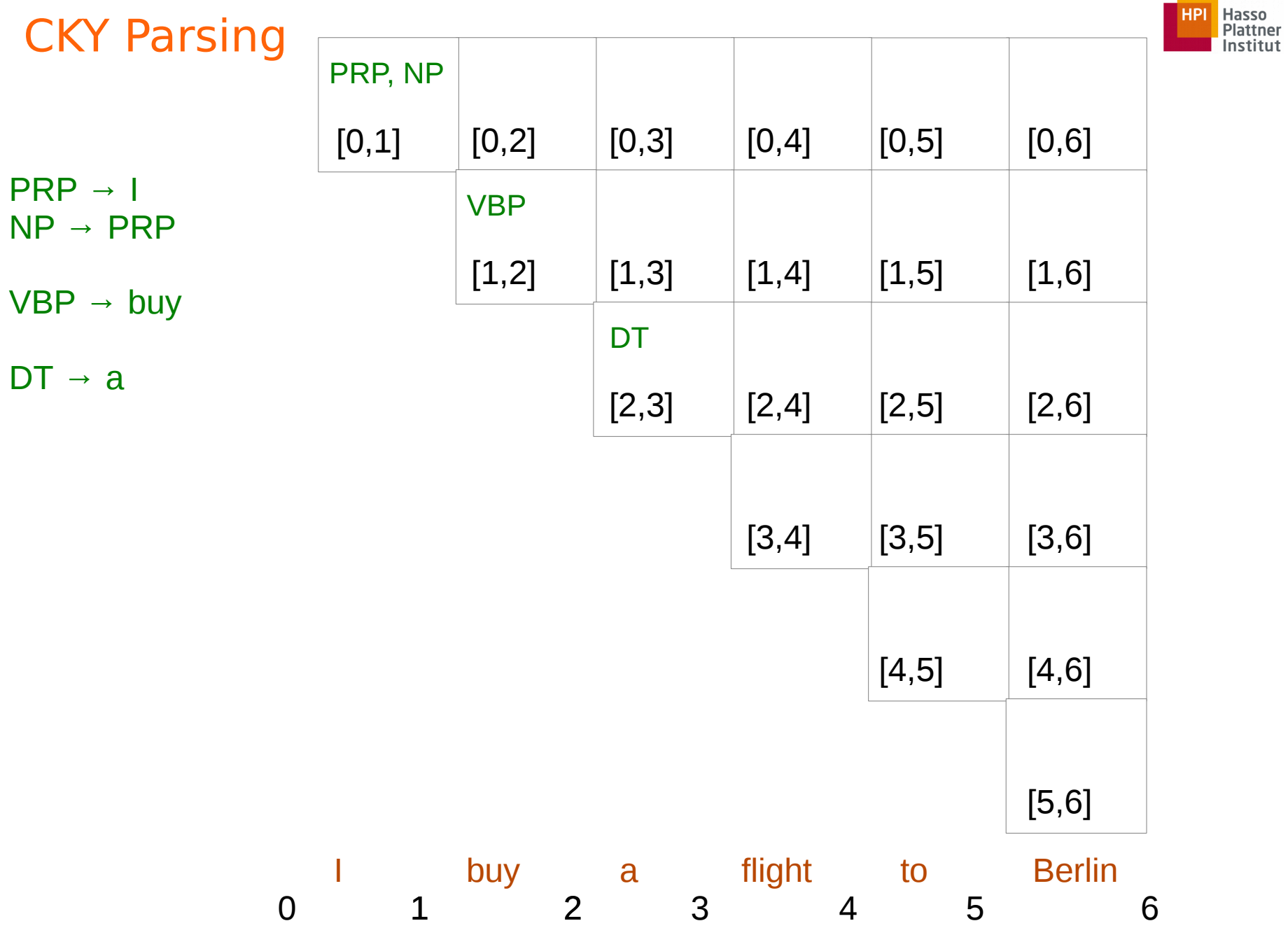

÷

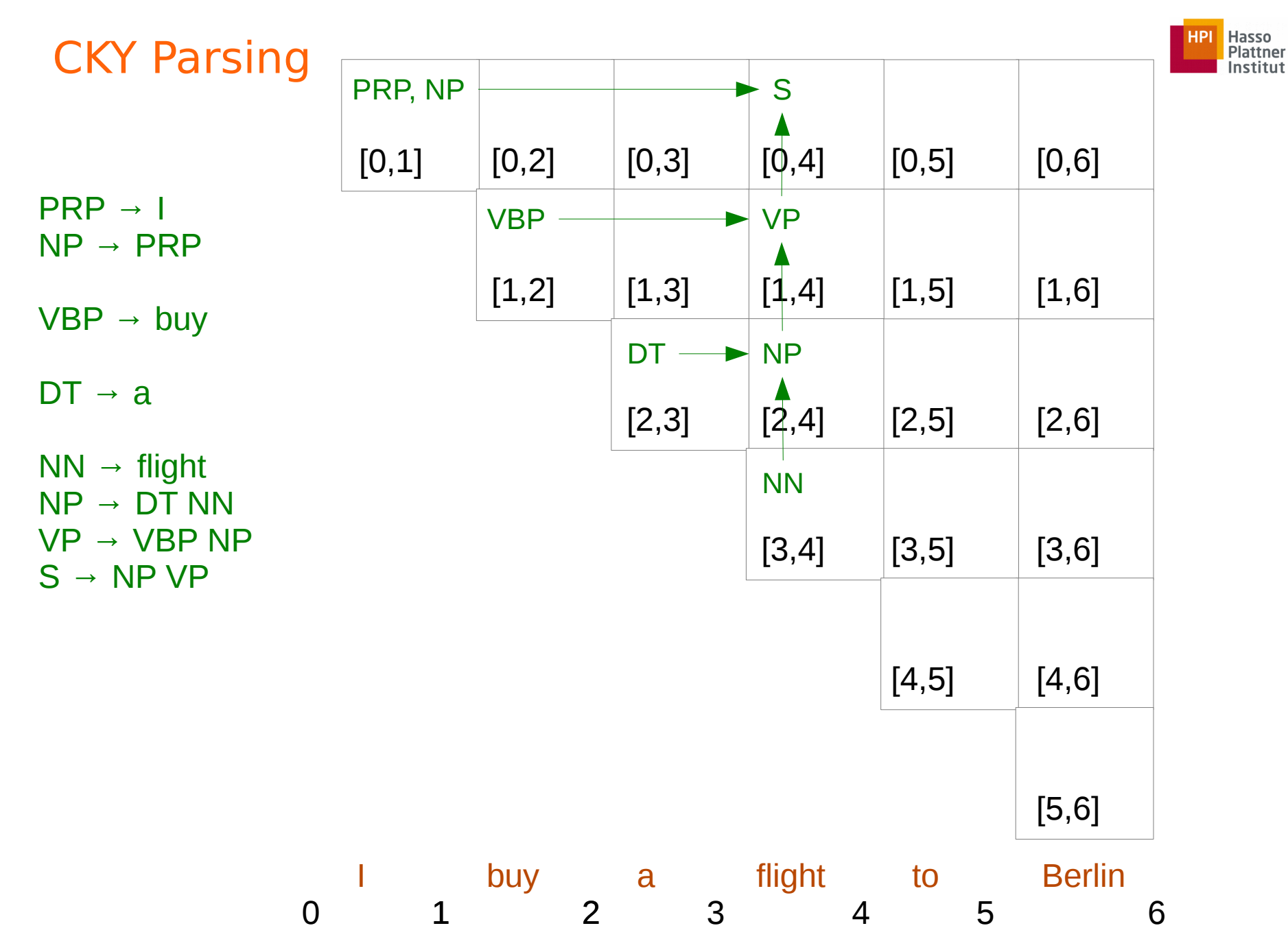

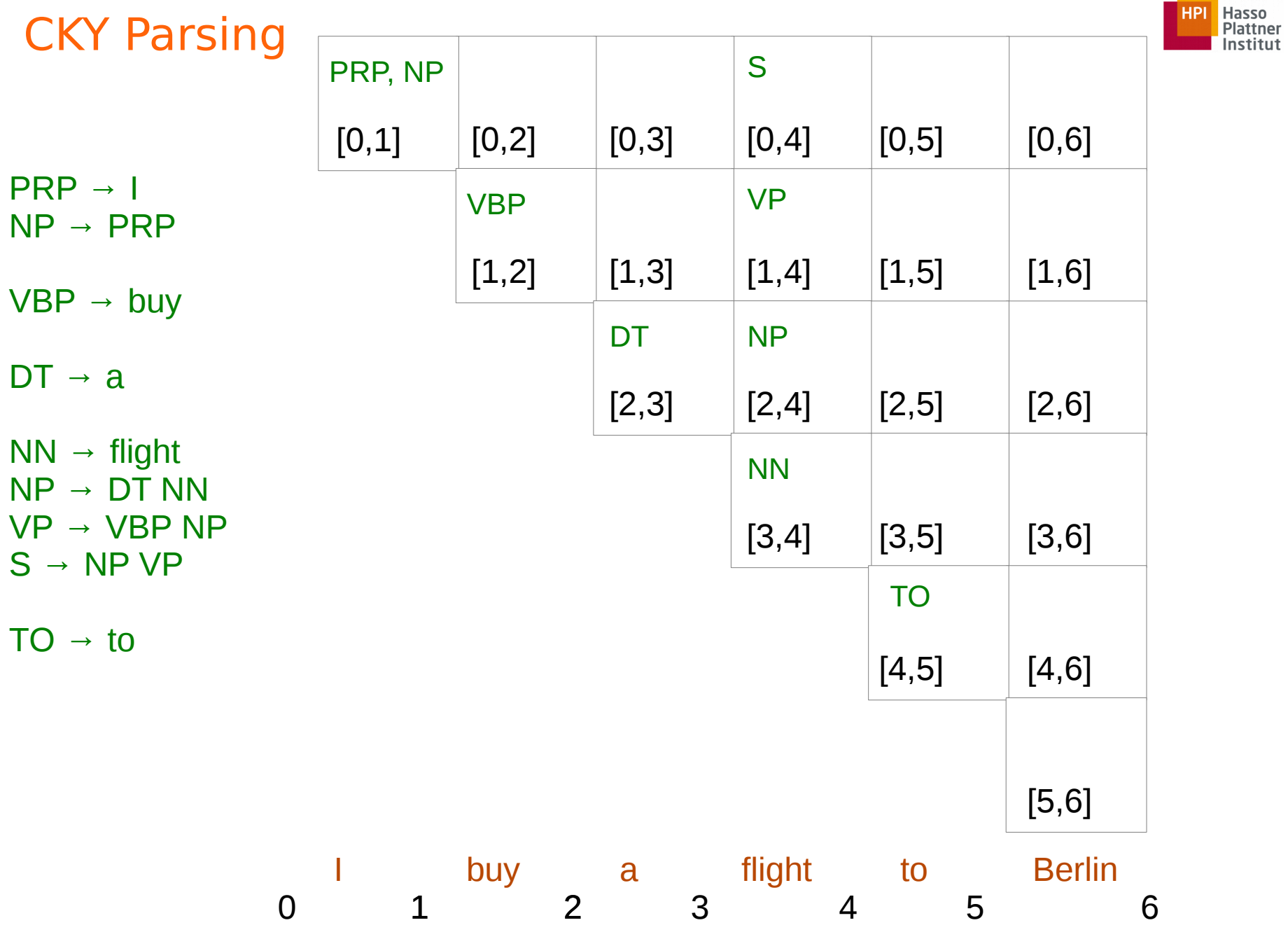

× ٠

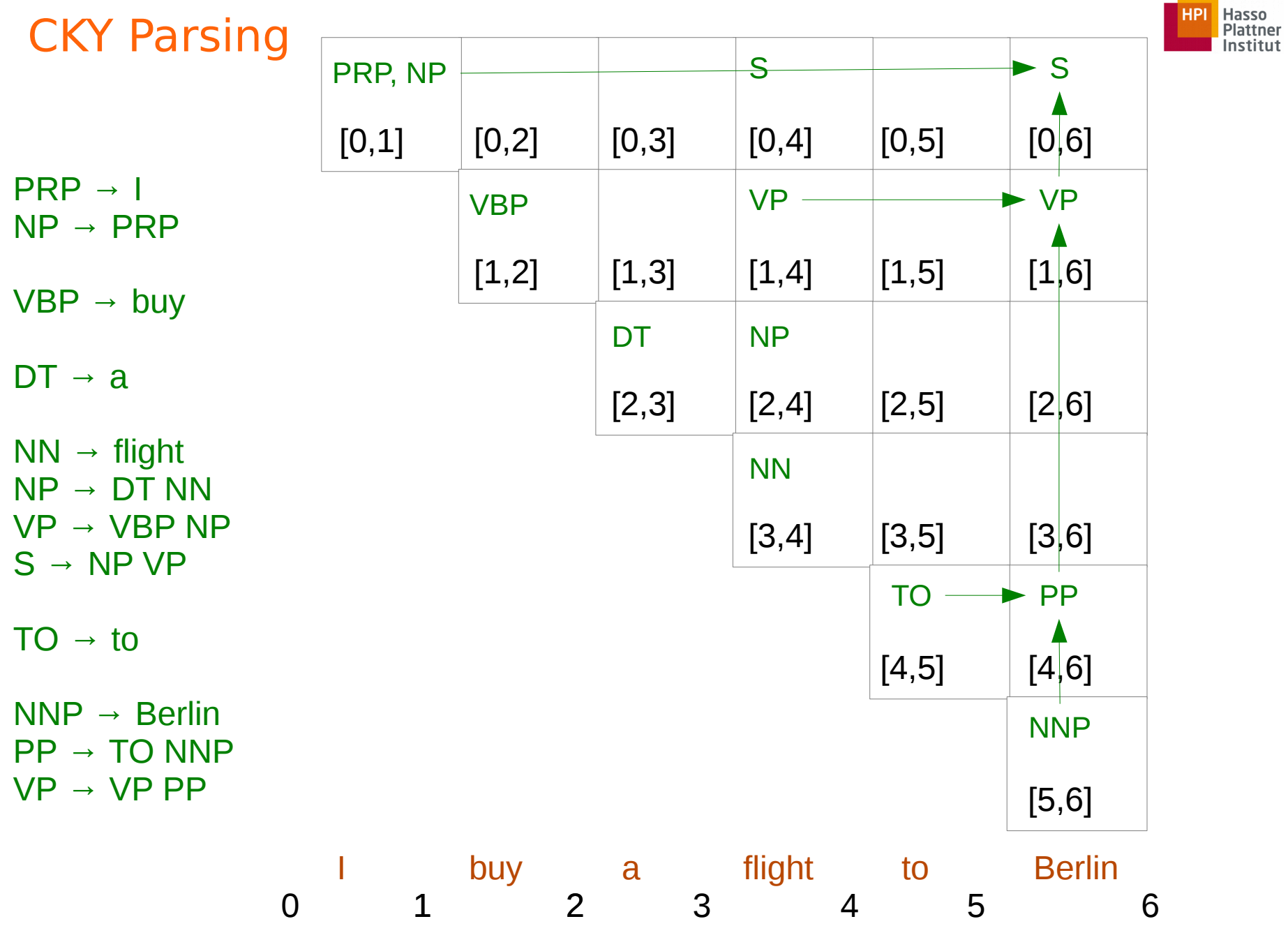

ř. ÷

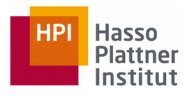

## Probabilistic Context Free Grammar (PCFG)

- Terminals  $(T)$
- Non-terminals (N)
- Start symbol (S)
- Rules  $(R)$
- Probability function (P)

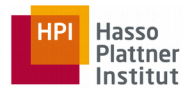

#### Probabilistic Context Free Grammar

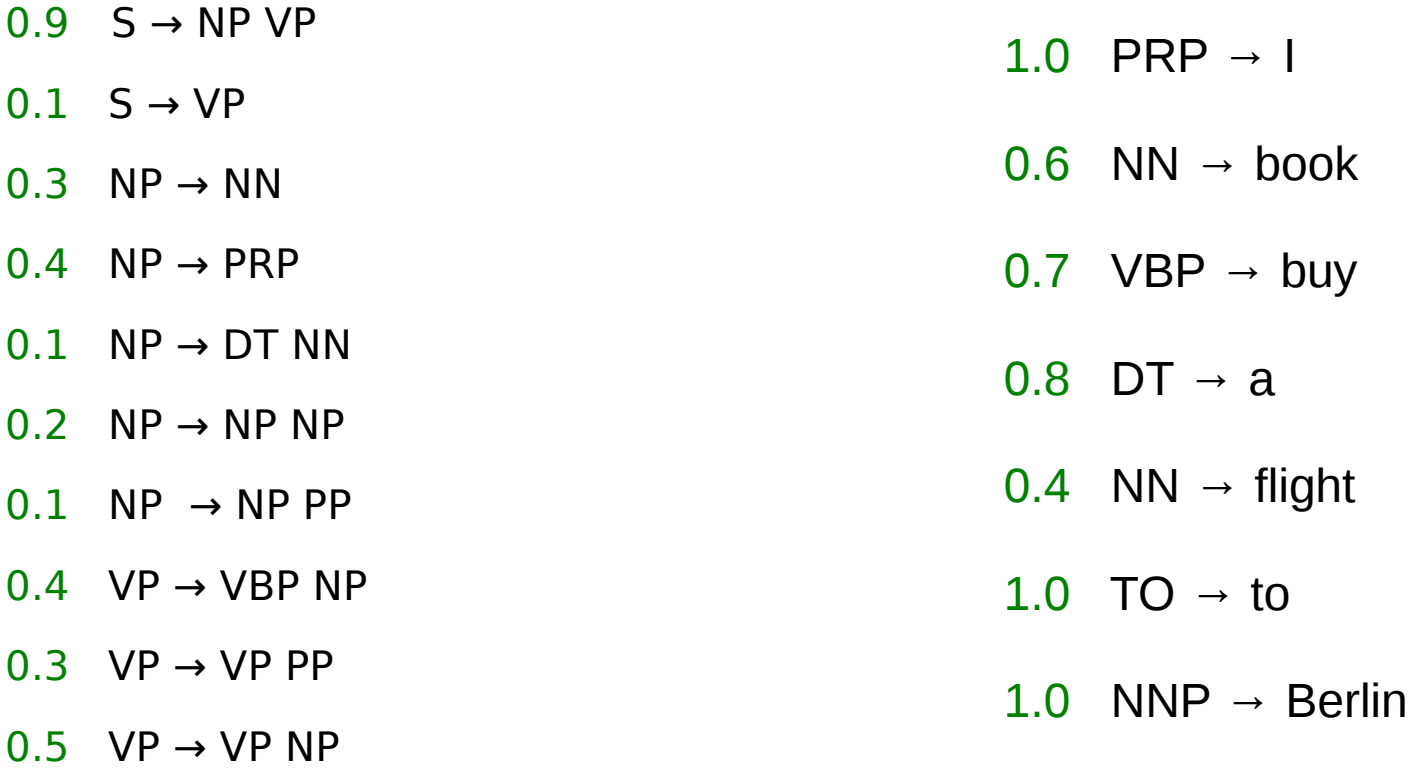

Use a Treebank to calculate probabilities.

1.0 PP  $\rightarrow$  TO NNP

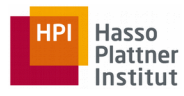

#### Treebank

- A treebank is a corpus in which each sentence has been paired with a parse tree
- These are generally created by
	- Parsing the collection with an automatic parser
	- Correcting each parse by human annotators if required

KS ⊳(NP ⊳(NP ⊳Mice⊲) (ADJP ⊳transgenic (PP ⊳for (NP ⊳the (NP ⊳(NP ⊳human T cell leukemia virus**√ (PRN ⊳(NP ⊳**HTLV–I**√)√) T**ax gene<del>∢N</del>√)√ (VP ⊳develop KNP D(NP Dfibroblastic tumors<br />
4) (SDAR D(WHNP Dthat<a><a>
∴<br />
KNP D<a>
D</a>
COD D</a>
D</a>
COD D</a>
D</a>
COD D</a>
D</a>
COD D</a>
D</a>
COD D</a>
D</a>
COD D</a>
D</a>
COD D</a>
D</a>
COD D</a>
D</a>
COD D< KNP b(ADJP bNF-kappa B-inducibled) early genesddddddd.d

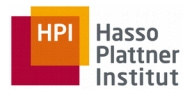

#### Statistical Parsing

- Considering the corresponding probabilities while parsing a sentence
- Selecting the parse tree which has the highest probability
- P(t): the probability of a tree t
	- Product of the probabilities of the rules used to generate the tree

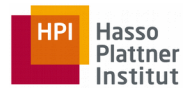

#### Probabilistic Context Free Grammar

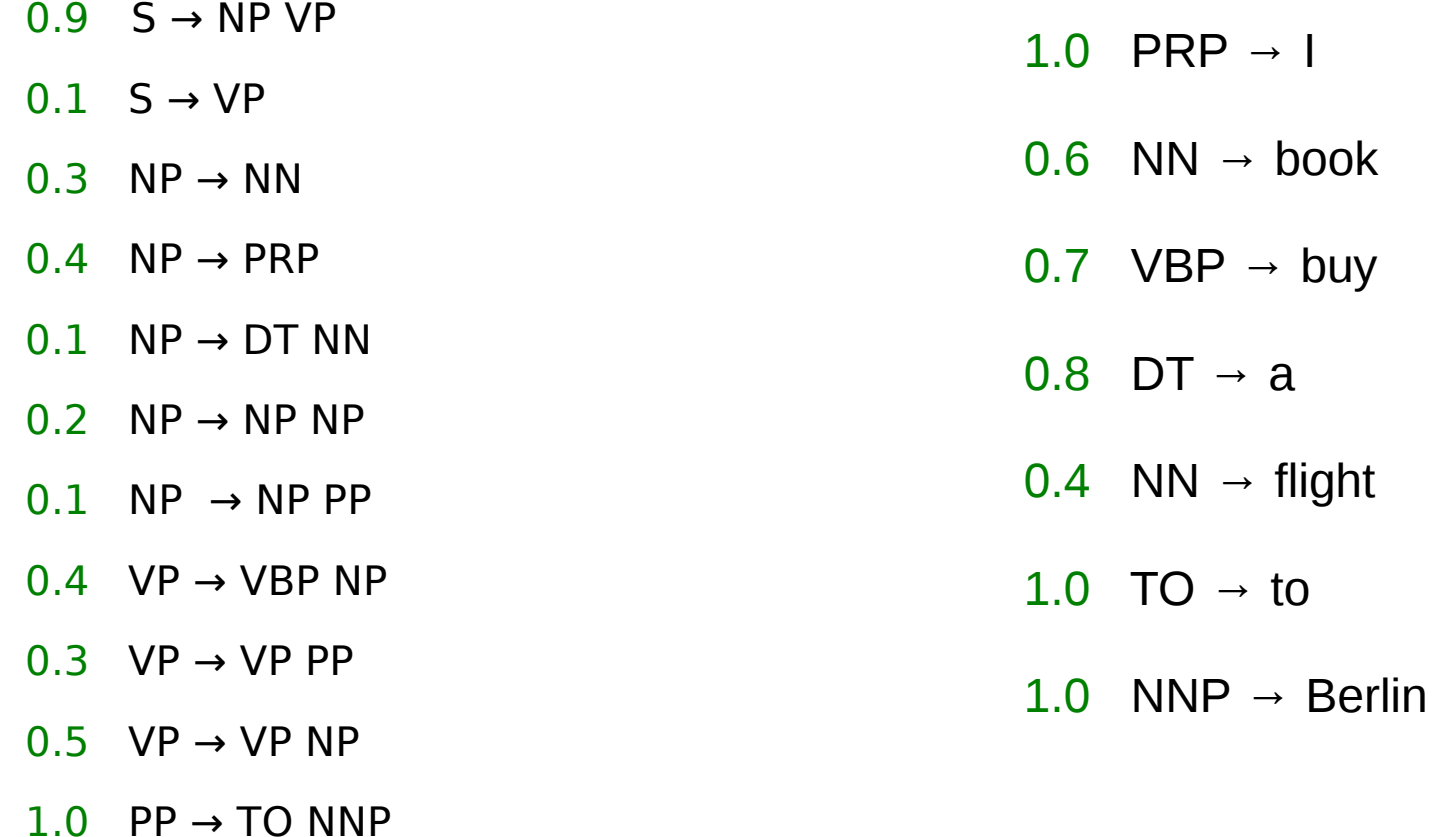

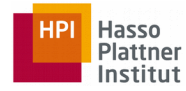

#### Statistical Parsing

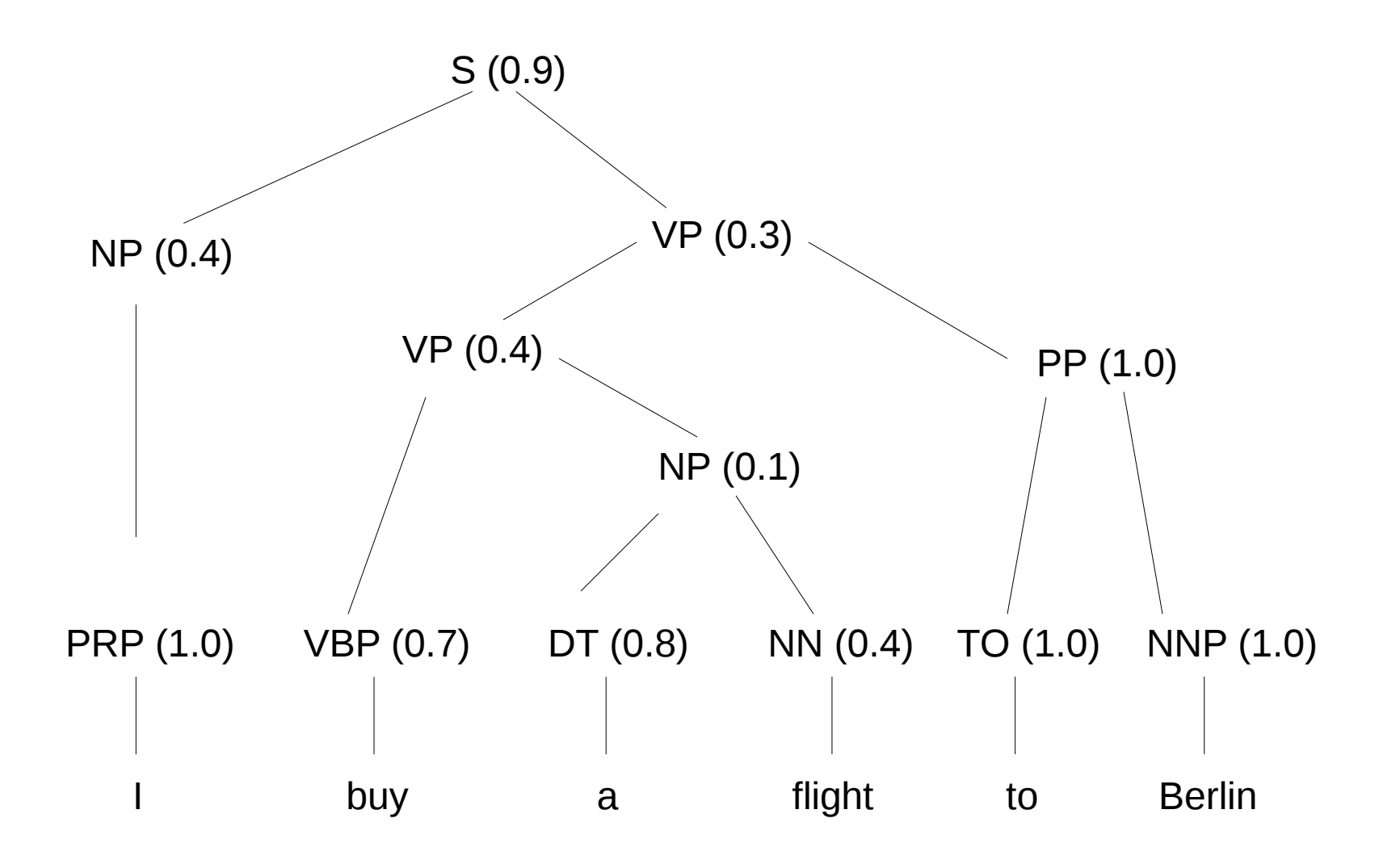

 $P(t) = 0.9 \times 0.4 \times 1.0 \times 0.3 \times 0.4 \times 0.7 \times 0.1 \times 0.8 \times 0.4 \times 1.0 \times 1.0 \times 1.0$ 

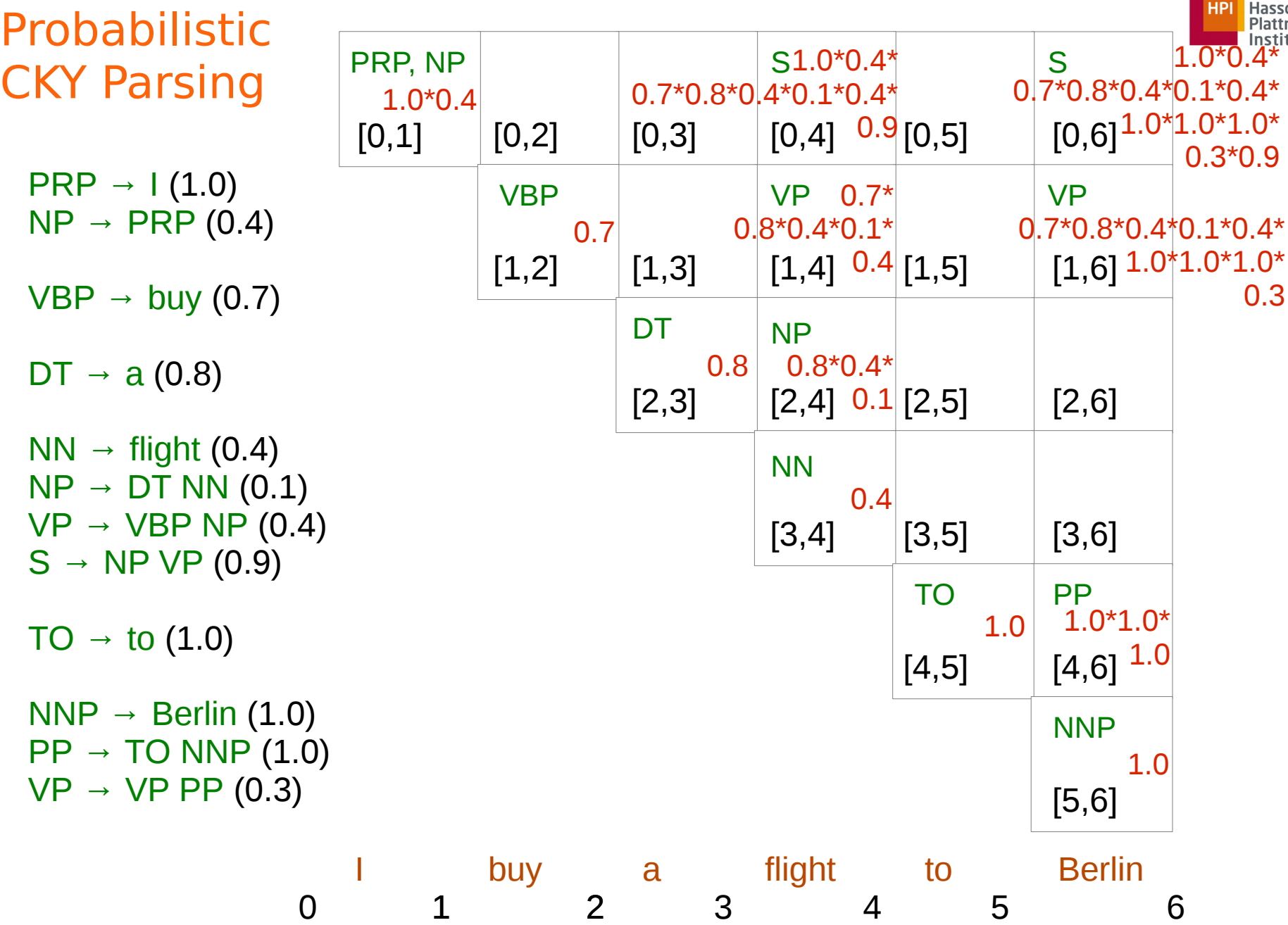

**Commercial** 

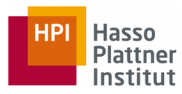

#### Summary

- Constituency parsing
- Context-free grammars
	- Noun phrases, verbal phrases
	- Subcategorization
- Bottom-up and top-down
- CYK algorithm for CFG parsing
- Probabilistic CFG

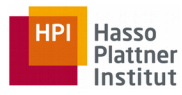

#### **Tools**

- Spacy: <https://spacy.io/>
- Stanford CoreNLP: <https://stanfordnlp.github.io/CoreNLP/>
- NLTK Python: <http://www.nltk.org/>
- and others

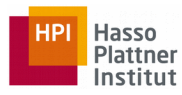

## Further Reading

- Speech and Language Processing
	- Chapters 12 (grammar), 13 (syntactic parsing) and 14 (statistical parsing)